# **ligotimegps**

*Release 2.0.1*

**Apr 25, 2019**

## **Contents**

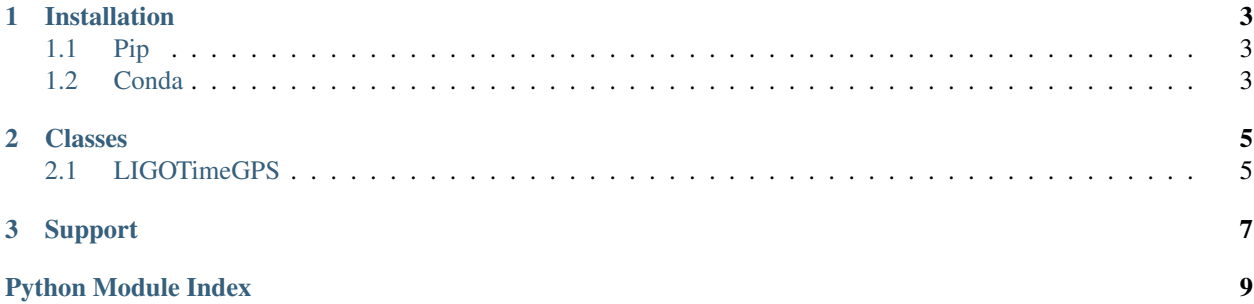

<span id="page-4-1"></span><span id="page-4-0"></span>[ligotimegps](#page-4-0) provides a pure-python version of the [lal.LIGOTimeGPS](https://lscsoft.docs.ligo.org/lalsuite/lal/struct_l_i_g_o_time_g_p_s.html) object, used to represent GPS times (number of seconds elapsed since GPS epoch) with nanoseconds precision.

The code provided here is much slower than the C-implementation provided by LAL, so if you really care about performance, don't use this module.

#### Documentation contents:

- *[Installation](#page-6-0)*
- *[Classes](#page-8-0)*
- *[Support](#page-10-0)*

## CHAPTER 1

## Installation

## <span id="page-6-1"></span><span id="page-6-0"></span>**1.1 Pip**

python -m pip install ligotimegps

Supported python versions: 2.7, 3.4+.

## <span id="page-6-2"></span>**1.2 Conda**

conda install -c conda-forge ligotimegps

Supported python versions: 2.7, 3.5+.

## CHAPTER 2

### Classes

<span id="page-8-3"></span><span id="page-8-0"></span>[LIGOTimeGPS](#page-8-2)(seconds[, nanoseconds]) An object for storing times with nanosecond resolution

### <span id="page-8-1"></span>**2.1 LIGOTimeGPS**

<span id="page-8-2"></span>**class** ligotimegps.**LIGOTimeGPS**(*seconds*, *nanoseconds=0*) Bases: [object](https://docs.python.org/3/library/functions.html#object)

An object for storing times with nanosecond resolution

Internally the time is represented as a signed integer [gpsSeconds](#page-9-0) part and an unsigned integer gpsNanoseconds part. The actual time is always constructed by adding the nanoseconds to the seconds. So -0.5 s is represented by setting seconds = -1, and nanoseconds to 500000000.

#### **Parameters**

- **seconds** ([int](https://docs.python.org/3/library/functions.html#int), [str](https://docs.python.org/3/library/stdtypes.html#str)) the count of seconds
- **nanoseconds** ([int](https://docs.python.org/3/library/functions.html#int), [str](https://docs.python.org/3/library/stdtypes.html#str), optional) the count of nanoseconds

#### **Examples**

```
>>> LIGOTimeGPS(100.5)
LIGOTimeGPS(100, 500000000)
>>> LIGOTimeGPS("100.5")
LIGOTimeGPS(100, 500000000)
>>> LIGOTimeGPS (100, 500000000)
LIGOTimeGPS(100, 500000000)
>>> LIGOTimeGPS(0, 100500000000)
LIGOTimeGPS(100, 500000000)
>>> LIGOTimeGPS(100.2, 300000000)
LIGOTimeGPS(100, 500000000)
>>> LIGOTimeGPS("0.000000001")
```
(continues on next page)

(continued from previous page)

```
LIGOTimeGPS(0, 1)
>>> LIGOTimeGPS("0.0000000012")
LIGOTimeGPS(0, 1)
>>> LIGOTimeGPS("0.0000000018")
LIGOTimeGPS(0, 2)
>>> LIGOTimeGPS("-0.8")
LIGOTimeGPS(-1, 200000000)
>>> LIGOTimeGPS("-1.2'
LIGOTimeGPS(-2, 800000000)
```
#### **Attributes Summary**

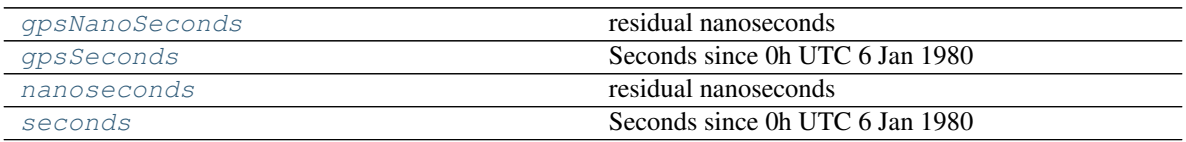

#### **Methods Summary**

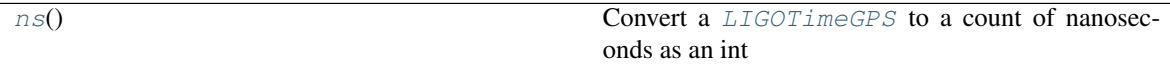

#### **Attributes Documentation**

#### <span id="page-9-1"></span>**gpsNanoSeconds**

residual nanoseconds

#### <span id="page-9-0"></span>**gpsSeconds**

Seconds since 0h UTC 6 Jan 1980

#### <span id="page-9-2"></span>**nanoseconds**

residual nanoseconds

#### <span id="page-9-3"></span>**seconds**

Seconds since 0h UTC 6 Jan 1980

#### **Methods Documentation**

#### <span id="page-9-4"></span>**ns**()

Convert a [LIGOTimeGPS](#page-8-2) to a count of nanoseconds as an int

When running python2.7 on Windows this is returned as numpy.long to guarantee long-ness.

#### **Examples**

```
>>> LIGOTimeGPS(100.5).ns(
100500000000
```
## CHAPTER 3

Support

<span id="page-10-0"></span>To ask a question, report an issue, or suggest a change, please [open a ticket on GitHub.](https://github.com/gwpy/ligotimegps/issues/)

Python Module Index

<span id="page-12-0"></span>l ligotimegps, [1](#page-4-0)

## Index

## G

gpsNanoSeconds (*ligotimegps.LIGOTimeGPS attribute*), [6](#page-9-5) gpsSeconds (*ligotimegps.LIGOTimeGPS attribute*), [6](#page-9-5)

## L

LIGOTimeGPS (*class in ligotimegps*), [5](#page-8-3) ligotimegps (*module*), [1](#page-4-1)

## N

nanoseconds (*ligotimegps.LIGOTimeGPS attribute*), [6](#page-9-5) ns() (*ligotimegps.LIGOTimeGPS method*), [6](#page-9-5)

### S

seconds (*ligotimegps.LIGOTimeGPS attribute*), [6](#page-9-5)